## *Assimilation de données*

## **Analyse objective: méthodes de base**

- **Interpolation**
- **Régression**
- **Méthode Cressman**
- **Notion de covariance d'un champ**
- **ACP** (analyse en composantes principales)

## **2. Analyse objective**

*analyse:* représentation la plus exacte possible de la réalité dans un modèle à un instant donné.

**analyse objective**: selon des critères automatisés et généraux:

- contraintes physiques du système modélisé: continuité spatiale des champs, valeurs admissibles (concentration>0, q<qsat...)
- propriétés statistiques: variabilité, corrélations spatiale...
- équations d'évolution dans le temps (physiques ou statistiques)

**critère d'optimalité:** définir "analyse la plus exacte possible"

## **Illustration simple : analyse 1D**

Souvent utilisée dans ce cours:

- coordonnée d'espace *i* dans un intervalle
- p observations: valeurs *yj* d'un paramètre à analyser à un instant donné, à des positions *j* quelconques
- "espace modèle": valeurs x<sub>i</sub> sur une grille dont les points sont indicés par *i=1...n*

problème: calculer les *x<sup>i</sup>* qui *tiennent compte des observations* et *respectent au mieux des contraintes fixées a priori*

Se généralise facilement à des modèles 2D ou 3D et à plusieurs variables.

## **Analyse de données par interpolation**

Si les variables à analyser sont les variables observées, 'analyser' revient souvent à spatialiser par interpolation:

- les obs *yj* sont les points à interpoler
- on veut une valeur interpolée *xi* en chaque point de grille *i* du modèle

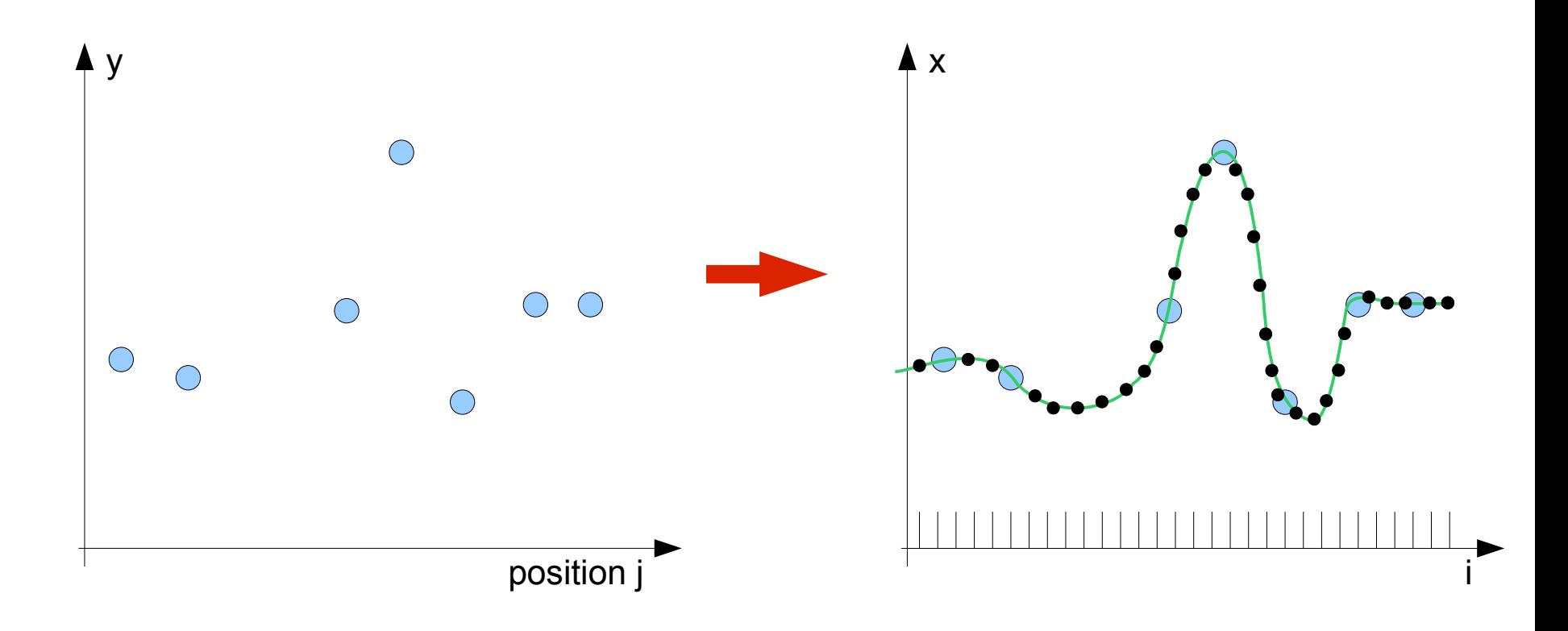

## **Analyse de données par interpolation**

Technique très simple: on construit l'analyse *localement* avec des morceaux de fonctions choisis a priori et ajustés aux observations

Du plus simple au plus compliqué:

- **1) plus proche voisin:** analyse=observation la plus proche.
- **2) interpolation linéaire:** l'analyse=fonction linéaire par morceaux qui passe par les obs encadrant le point du modèle considéré.
- 3) **spline**: polynômes par morceaux
- 4) **interpolation par une famille de fonctions** plus générale, choisie par l'utilisateur
- 5) **régression** (linéaire, etc.) = analyse avec tolérance d'écart aux obs
- 5) idem en **2D, 3D, en multivarié** (ex. analyse de vent, de courant)
- 6) **méthode de Cressman:** technique simple et pratique
- 7) définition automatique des fonctions interpolantes: **variogramme**
- 8) **utilisation d'une ébauche:** cf prochain cours

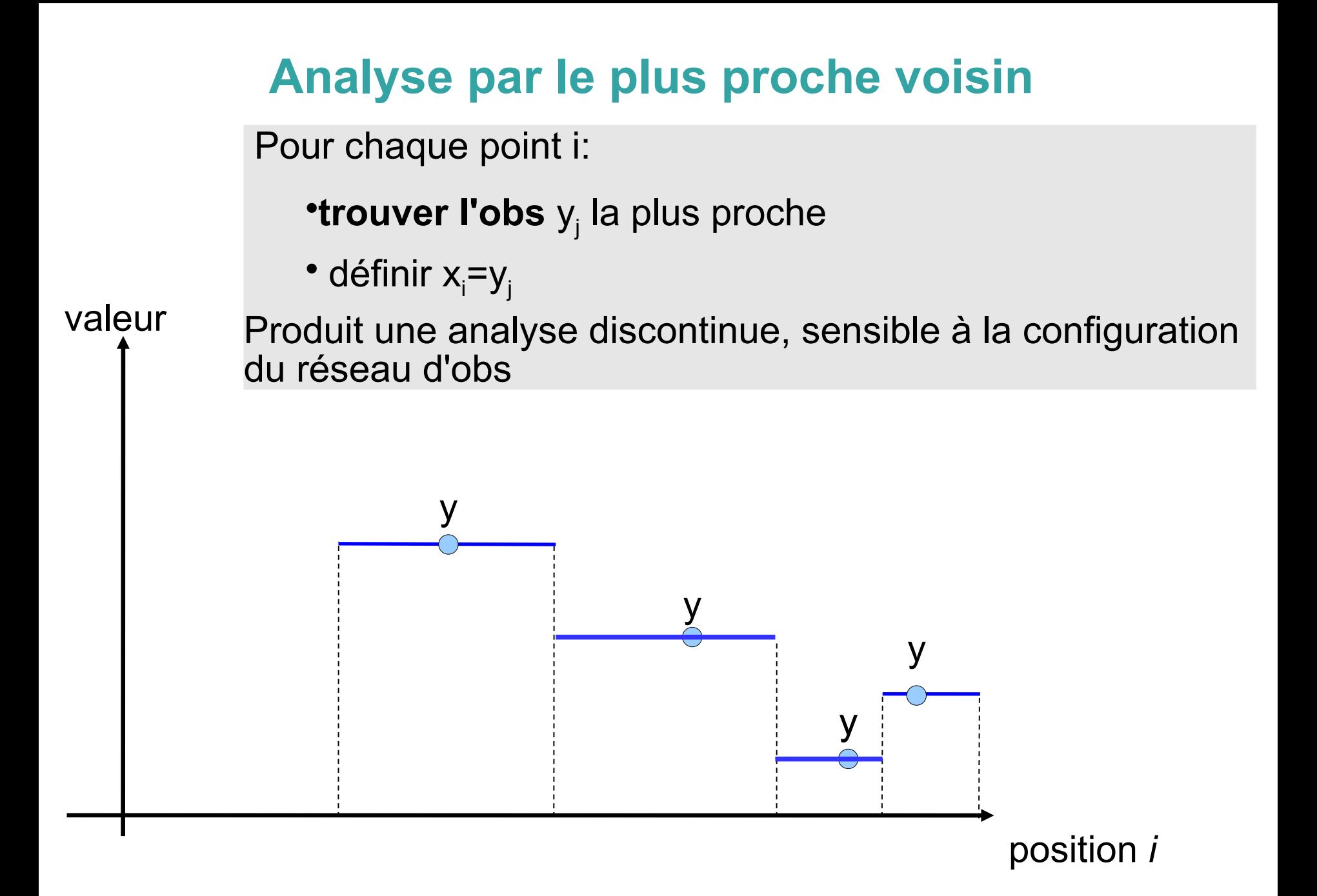

## **Analyse par interpolation linéaire**

Analyse en chaque point i:

**sélectionner** les 2 obs *yj1* et *yj2* qui encadrent i

 $\bullet$  calculer le **poids** wi= $(i-j//(j_z-j_z))$ 

valeur •évaluer la **fonction interpolante**  $xa(i) = (1-wi)y_{i1} + wiy_{i2} = a+bi$ 

> les 2 **points d'appui** *yj1 yj2* définissent la fonction d'analyse unique en tout point de l'intervalle *j 1*, *,j2*

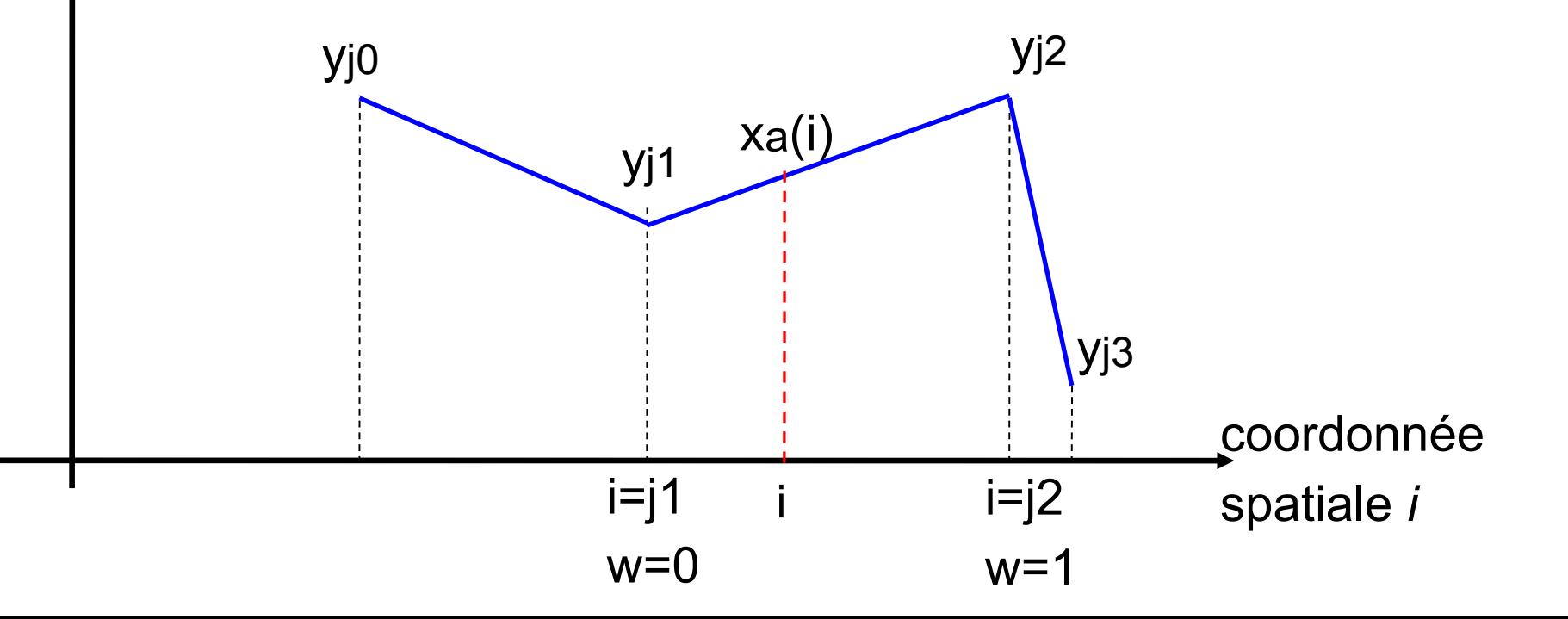

## **Interpolation cubique (ou spline, ou autre polynôme)**

- Analyse en chaque point i:
	- **sélectionner** les *q* obs *yj1* ... *yjq* qui encadrent i
	- calculer les **coefficients** b1..q = f( $y_{i1} \ldots y_{iq}$ )
	- **fonction interpolante** *xa(i)=b1+ b2i + b3i 2 + ... +bqi q-1*
	- permet de raccorder les dérivées, ou de minimiser la courbure, etc

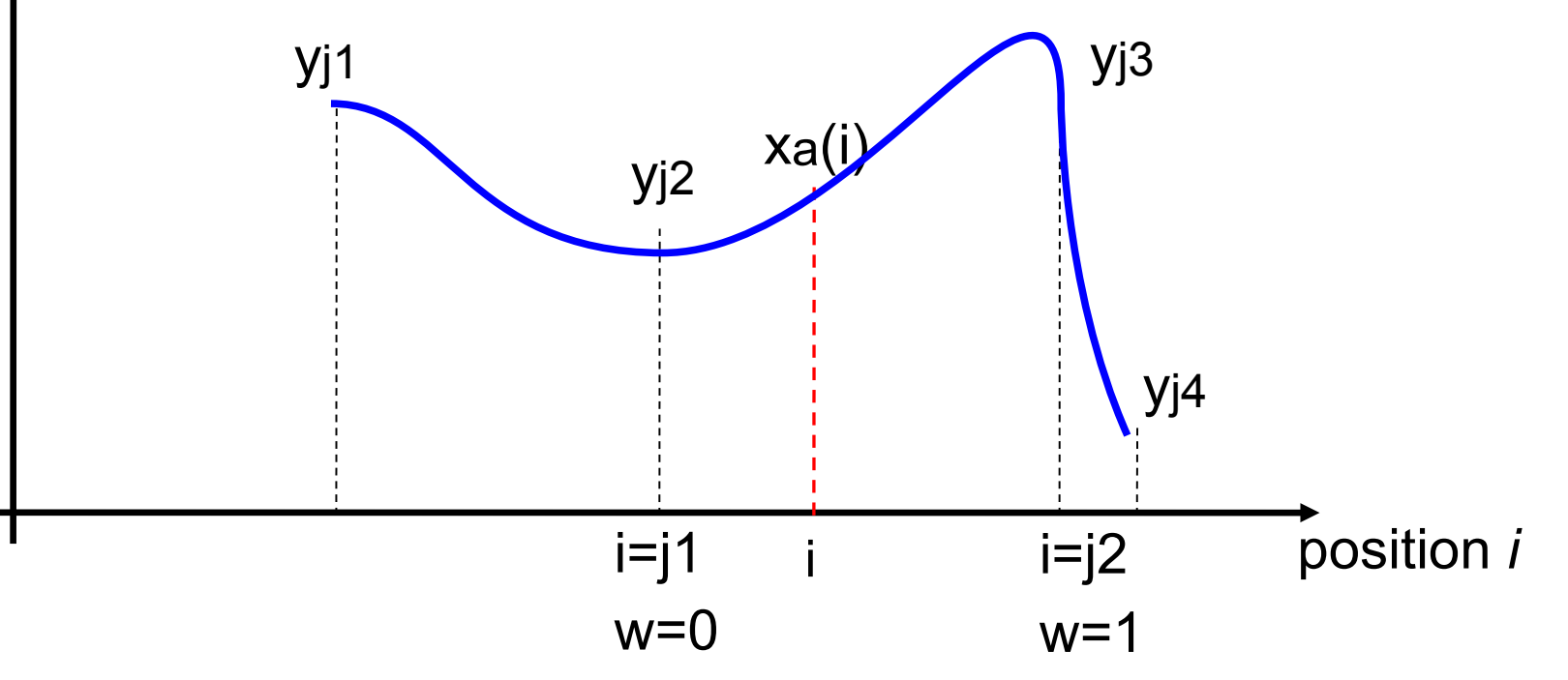

## **Interpolation par des fonctions génériques**

1) Prédéfinir une famille de *fonctions interpolantes* F<sub>b</sub>(i) où *b* est une liste (un vecteur) de paramètres ajustables. Exemples:

- *polynômes dont b sont les coefficients*
- *fonctions sinus/cosinus: phase et amplitude*
- *composantes principales du climat d'un modèle*

2) Dans chaque région, choisir les *points d'appui* {y<sub>i</sub>} à utiliser pour définir la fonction interpolante  $\mathsf{F}_\mathsf{b}(\mathsf{i})$ 

3) Définir un *critère de qualité* pour la fonction interpolante Fb(i) dans cette région. Exemple:

## **b** doit minimiser la fonction J(b) =  $\sum_j$  (  $F_b(j)$  -  $y_j$  )<sup>2</sup>

4) Calculer le b optimal (= résoudre un système d'équations en b, par exemple J'(b)=0 )

5) L'analyse dans cette région est définie par  $\,$ xa(i)= $\,$ F $_{\rm b}$ (i)

## **Généralisation en 2D et 3D**

i devient une coordonnée dans le plan ou l'espace

le choix de bons points d'appui pour définir  $F_b(i)$  devient complexe si les obs sont irrégulières. idéalement on veut 'entourer' chaque région par quelques obs.

• *algorithme KD-Tree pour trouver efficacement les n points les + proches d'un point i* 

• *triangulation de Delaunay pour définir des triangles aussi "compacts" que possibles*

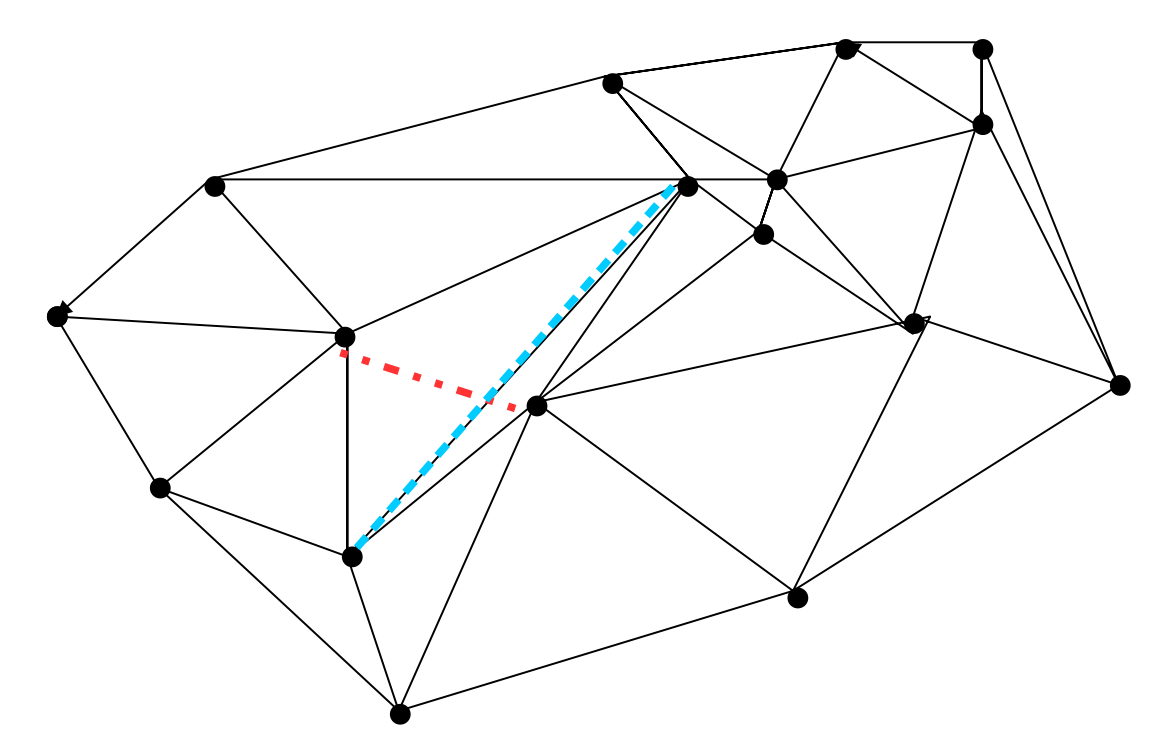

## **la régression linéaire, une forme d'analyse**

- on utilise partout toutes les observations y<sup>i</sup>
- on cherche **une seule fonction linéaire** qui soit la plus proche possible des obs:

 $x_i = b1 + b2 i$ 

- le but est de trouver les coefficients (b1,b2) qui minimisent  $J(b1,b2) = \sum_i (y_i - b1 - b2i)^2$
- solution: trouver (b1,b2) tels que la dérivée J'(b1,b2)=0
- on peut utiliser des fonctions plus complexes, ou modifier la coordonnée d'espace ou la variable analysée pour avoir un meilleur résultat (ex: Log(x)=f(Log i) )

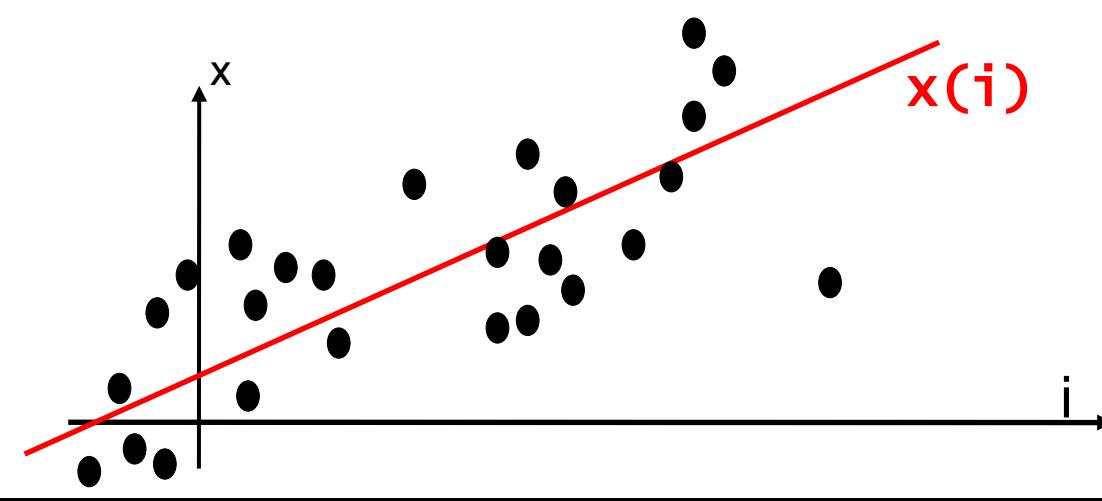

## **Problèmes d'interpolation**

Dépassement (overshoot), surinterprétation des données (overfitting), lissage excessif (underfitting), extrapolation arbitraire à l'extérieur de la zone observée...

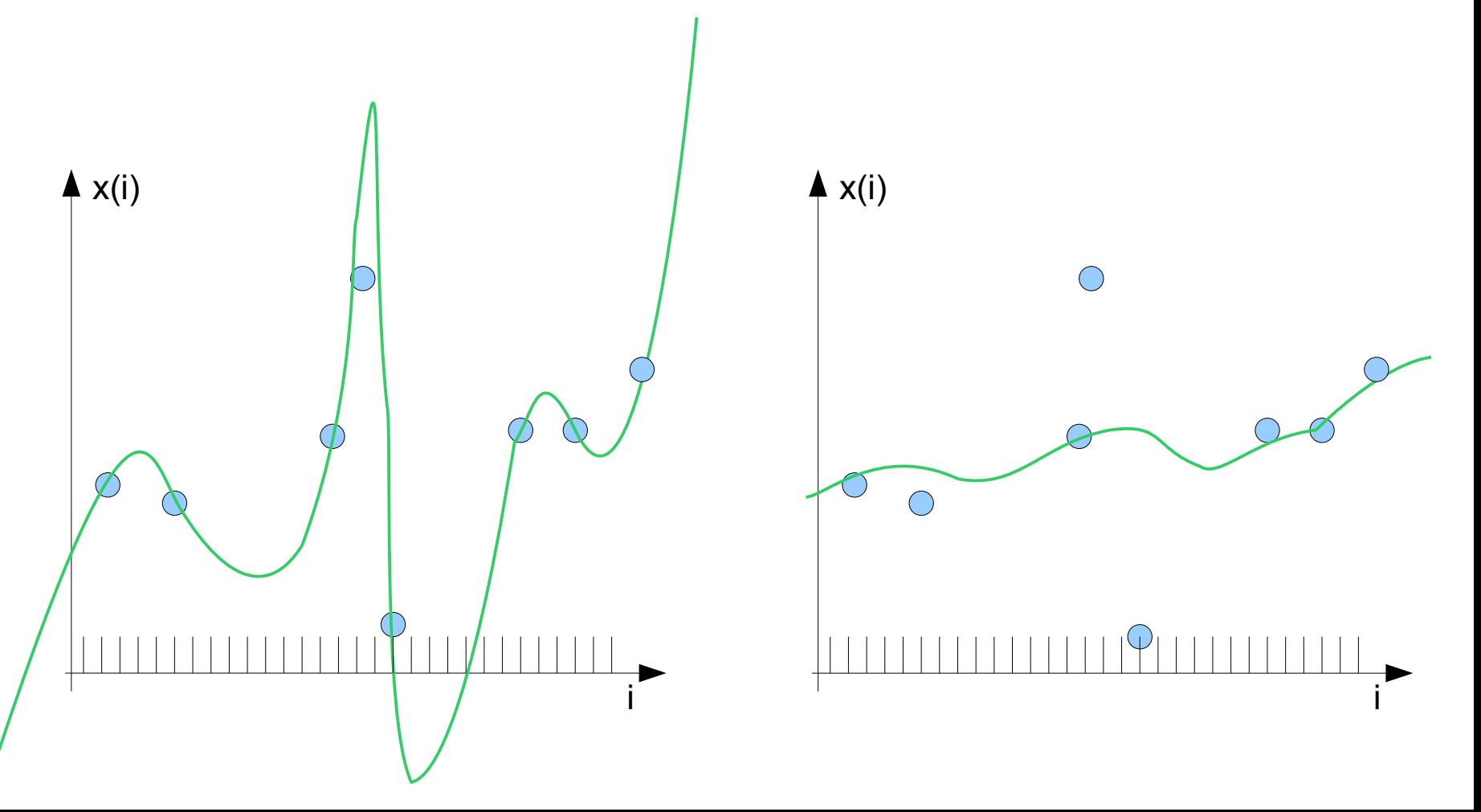

## **Validation d'une méthode d'analyse**

**Validation croisée:** partitionner l'ensemble des obs en 2:

- *training set y* = échantillon d'apprentissage pour calculer la fonction interpolante F: min(  $|| F(x) - y ||^2$  )

- *validation set* z = échantillon de contrôle pour calculer la distance entre ces fonctions et les obs non utilisées

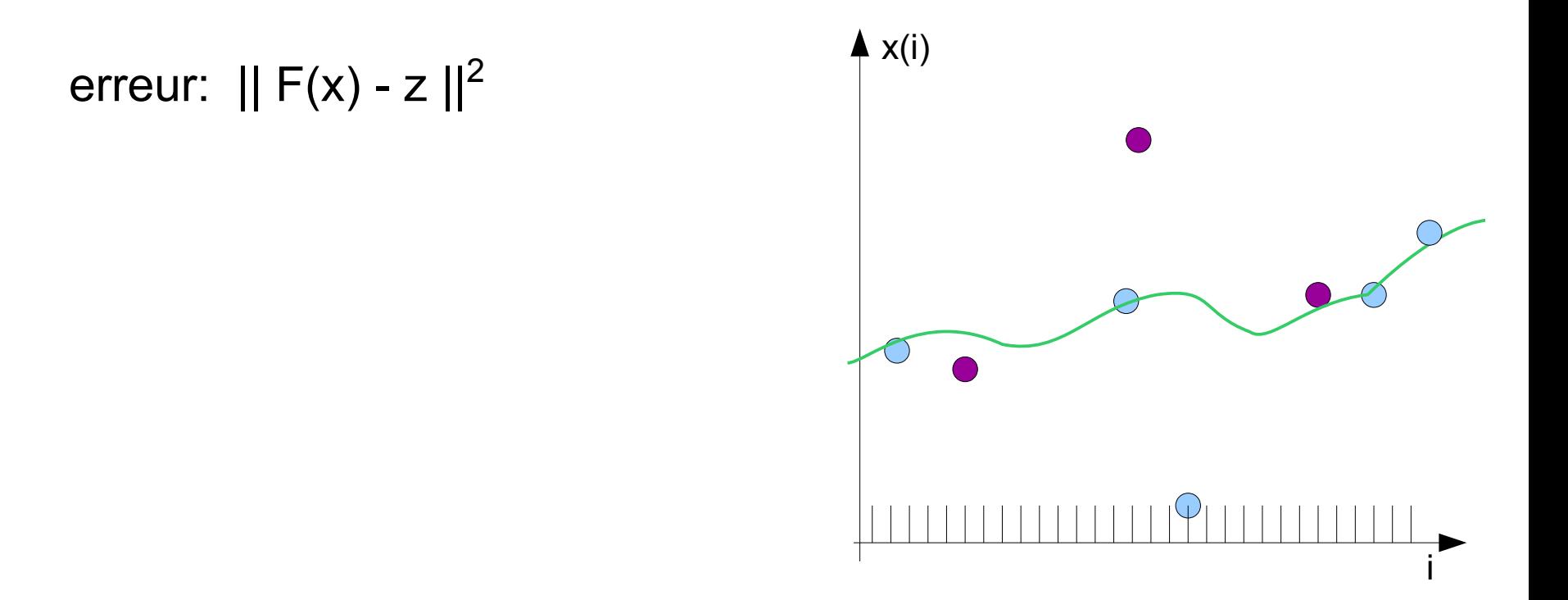

## **Inconvénients des interpolations géométriques**

- que faire s'il n'y a pas d'obs à proximité du point analysé ?
- que faire au bord du domaine ? extrapoler les obs ?
- on ne peut pas passer exactement par des obs à la fois proches et en désaccord mutuel: un compromis est nécessaire
- la sélection des points d'appui est difficile en 2D ou 3D
- coût calcul élevé si fonctions interpolantes complexes
- l'analyse dépend beaucoup de la densité locale du réseau d'obs
- l'interpolation est utile si on a beaucoup d'observations disposées régulièrement.
- la régression est utile si l'on sait à l'avance que l'analyse x doit appartenir à la famille de fonctions choisie.

## **Autre méthode de spatialisation: analyse Cressman**

= RBFN (Radial Basis Function Neural Network)

= Kernel smoother (noyau lissant)

Prédéfinir une fonction 'poids' interpolante *w(d)*, fonction de la distance *d* entre obs et point du modèle:

*ex: w=max(0, 1 - d<sup>2</sup> /R<sup>2</sup> ) où R='rayon d'influence' fixé* d  $w(d)$ 0 R

 $\bullet$ En chaque point i, à partir de toutes les observations  $\{y_{j}\}$  on **définit** la valeur analysée:

$$
x^{\,}_{a}(i)\!\!=\Sigma^{\,}_{j}\,[\,\,w(d^{\,}_{ij})\;y^{\,}_{j}\,\,]\,/\,\,\Sigma^{\,}_{j}\;w(d^{\,}_{ij})
$$

- c'est une moyenne pondérée des obs avoisinantes.
- $\bullet$ l'analyse est indéfinie si  $\Sigma_{\text{j}}$  w(d<sub>ij</sub>)=0.  $\quad$  (= trop loin des obs)

**exemple d'analyse Cressman 2D** 

**(obs de température de l'air)**

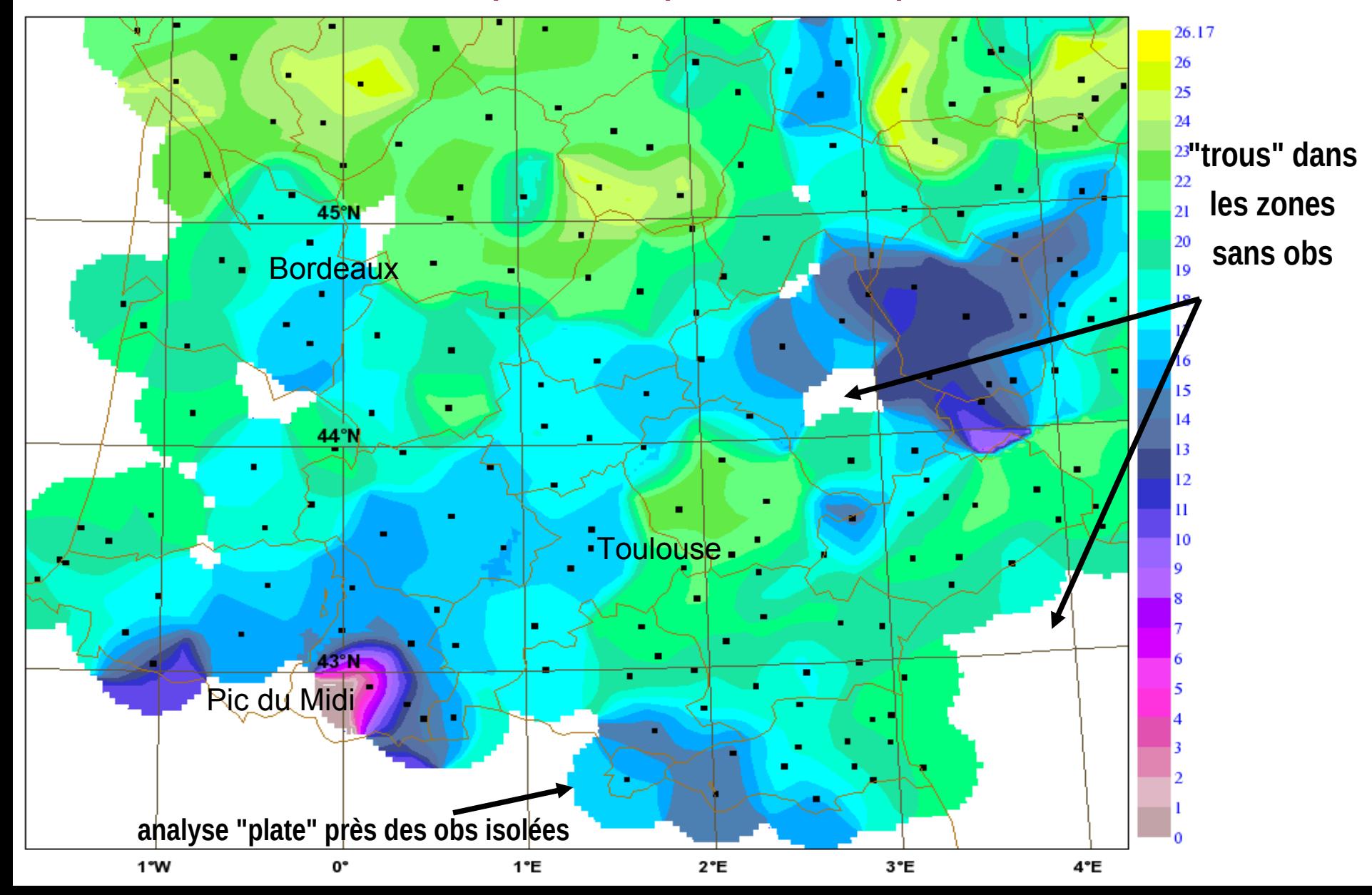

## **Problème: comment définir la fonction de poids ? Intérêt d'une approche statistique**  $w(d)$

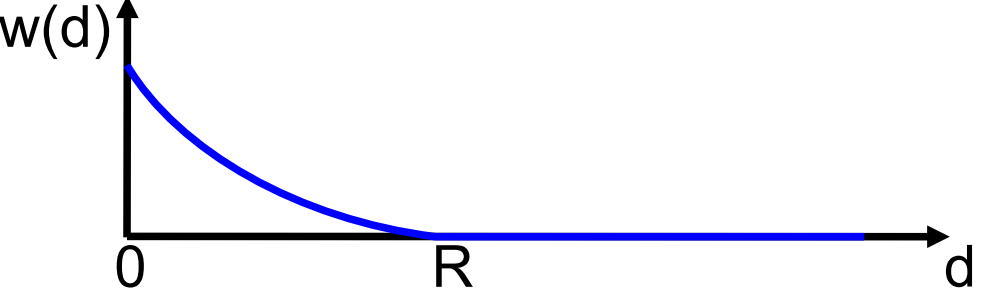

*fonction arbitraire w=max(0, 1 -*  $d^2/R^2$ *)* 

$$
x_a(i) = \Sigma_j [ w(d_{ij}) y_j ] / \Sigma_j w(d_{ij})
$$

- Intuitivement, la finesse de l'analyse (donc R) devrait dépendre des échelles caractéristiques du champ analysé (ici T2m)
- Comment calculer cette échelle ? Par analyse statistique de corrélations spatiales dans un historique représentatif des situations passées.
- On peut même calculer ainsi toute la fonction w: c'est le *variogramme* du champ (la méthode s'appelle *krigeage*)

## **Notions mathématiques nécessaires ici**

Pour représenter les variations des champs, on va les modéliser statistiquement :

- **statistiques** : représentation des variations "en moyenne" à partir de données d'apprentissage (obs ou climatologie)
- **covariances** : résumé des statistiques des champs, et surtout de leurs **erreurs**
- **calcul matriciel** : représentation algébrique des covariances.

Lorsque l'on représente un champ à analyser par un vecteur d'état x (dimension n), sa covariance est une matrice carrée (dimension n x n).

## **Utilité des covariances d'erreur**

- pour exprimer notre incertitude sur des observations et des champs de modèle, ce qui permet:

- de trouver l'analyse qui soit statistiquement la meilleure possible, compte tenu de la qualité limitée des données disponibles (observations et prévisions de modèles)

- de combiner facilement des informations multiples lors du calcul de l'analyse (ex: erreur d'obs + erreur de prévision pour combiner une obs avec une prévision récente)

- d'estimer la qualité des analyses produites

## **rappel math 1: calcul matriciel**

Indispensable pour les calculs sur des champs discrétisés:

**• matrice:** tableau 2D de coefficients

ex: 
$$
A = \{a_{ij}\}\
$$

- **vecteur:** = matrice à 1 colonne
- **nombre réel:** = matrice 1x1
- multiplication matricielle: C=AB de coeffs  $\,$  c<sub>ij</sub>= $\Sigma a_{ik}^{} b_{kj}^{}$ 
	- A doit avoir autant de lignes que B a de colonnes
	- l'action de A est assimilable à une application linéaire
- **addition** A+B et multiplication scalaire kA : idem sur les coeffs
- matrice **identité** I : carrée avec 1 sur diagonale, zéro ailleurs

 $\bullet$  AI=IA=A

matrice **inverse** A-1 : A-1A=AA-1=I

•  $(AB)^{-1}=B^{-1}A^{-1}$ 

#### **• matrice transposée** A<sup>T</sup>: avec lignes et colonnes permutées  $\bullet$ (AB)<sup>T=BT</sup>A<sup>T</sup>

## **rappel math 2: calcul matriciel**

*Matrices symétriques définies positives*: importantes pour manipuler des statistiques d'erreur (covariances)

- **matrice symétrique:** A<sup>T</sup>=A
- **matrice symétrique définie positive:** telle que  $x<sup>T</sup> Ax > 0$  pour tout x non nul
- une telle matrice est inversible et diagonalisable, c'est à dire qu'il existe M inversible et D diagonale telles que  $A = M<sup>T</sup> D M$
- **les matrices de covariance d'erreurs sont symétriques définies positives** (si toutes les variances sont non nulles)

#### **rappel math 3: moyenne, variance, covariance, corrélation**

- Soit des réels  $(a_k)_{k=1...K}$  et  $(b_k)_{k=1...K}$  : K "réalisations" des variables a et b  $\bullet$  moyenne de a :  $\mathbf{a} = \Sigma_{\mathsf{k}} \, \mathbf{a}_{\mathsf{k}}$  /  $\mathsf{K}$
- **moyenne quadratique** de a (= *rms, root mean square*): **rms(a)=(a 2 ) 1/2= (k a<sup>k</sup> 2 / K)1/2**

**variance** de a: (version simple)

$$
v(a) = rms2(a - \overline{a}) = \sum [a_k - \overline{a}]2 / K
$$

**• écart-type** de a:  $\sigma(a)=v^{1/2}(a)$ 

 **covariance** de a et b: *moyenne des produits débiaisés*  $cov(a,b)$ = moy[  $(a - \overline{a}) (b - \overline{b})$ ]

**•corrélation** de a et b:  $\rho(a,b) = cov(a,b) / [\sigma(a)\sigma(b)]$ formules utiles:

 $v(a)=\overline{a^2} \cdot (\overline{a})$  $cov(a,b) = \overline{(ab)} - \overline{a} \overline{b}$ 

#### **interprétation physique de la covariance entre 2 variables**

- Soit K réalisations des réels a et b:  $(a_k)_{k=1...K}$  et  $(b_k)_{i=1...K}$
- $\bullet$  écart-type de a:  $\sigma(a)=v^{1/2}(a)$  mesure sa variabilité
- **covariance** et **corrélation** de (a,b) mesurent leur lien mutuel, par rapport au point moyen  $(\overline{a}, \overline{b})$

Regarder un nuage de points de coordonnées  $(a_k, b_k)$ :

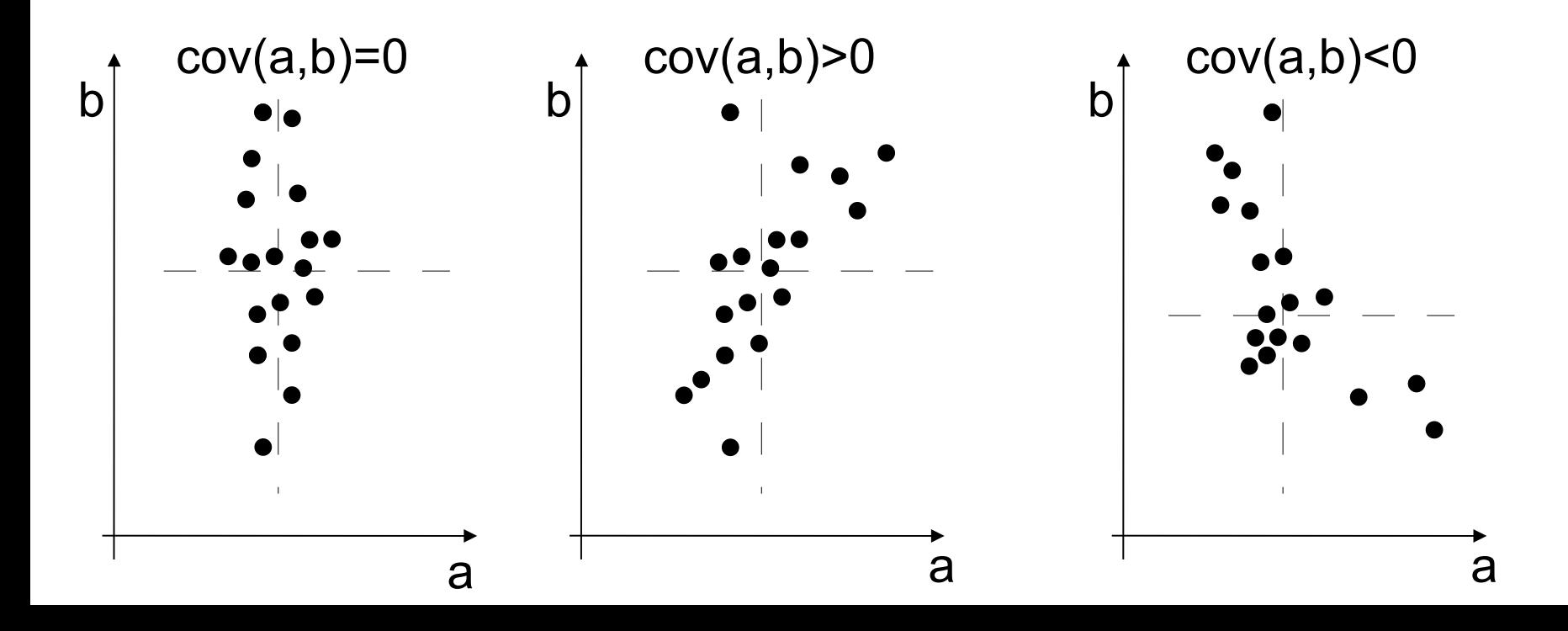

#### **interprétation physique de la covariance entre 2 variables**

- Soit K réalisations des réels a et b:  $(a_k)_{k=1...K}$  et  $(b_k)_{i=1...K}$
- $\bullet$  écart-type de a:  $\sigma(a)=v^{1/2}(a)$  mesure sa variabilité
- **covariance** et **corrélation** de (a,b) mesurent leur lien mutuel, par rapport au point moyen  $(\overline{a}, \overline{b})$

Regarder un nuage de points de coordonnées  $(a_k, b_k)$ :

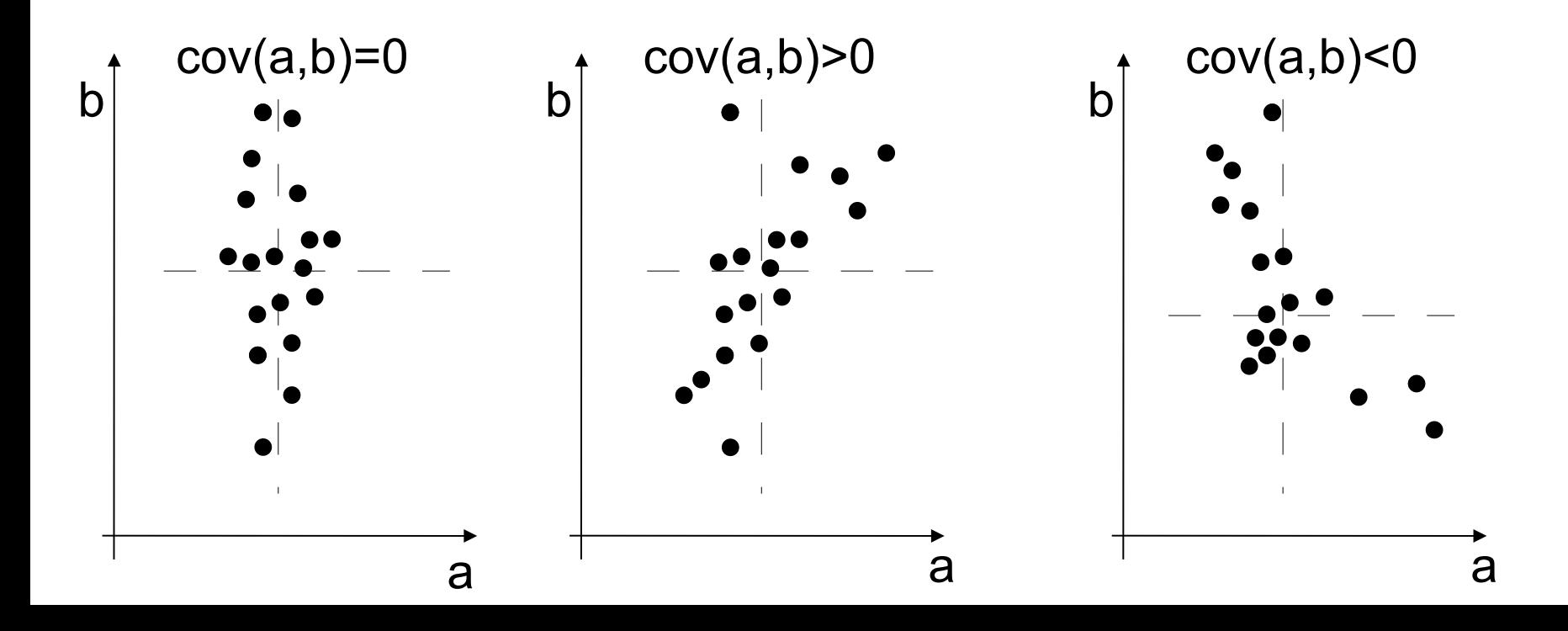

#### **exemple d'analyse de corrélation entre 2 variables**

hauteur de la mer mesurée par satellite et par marégraphe

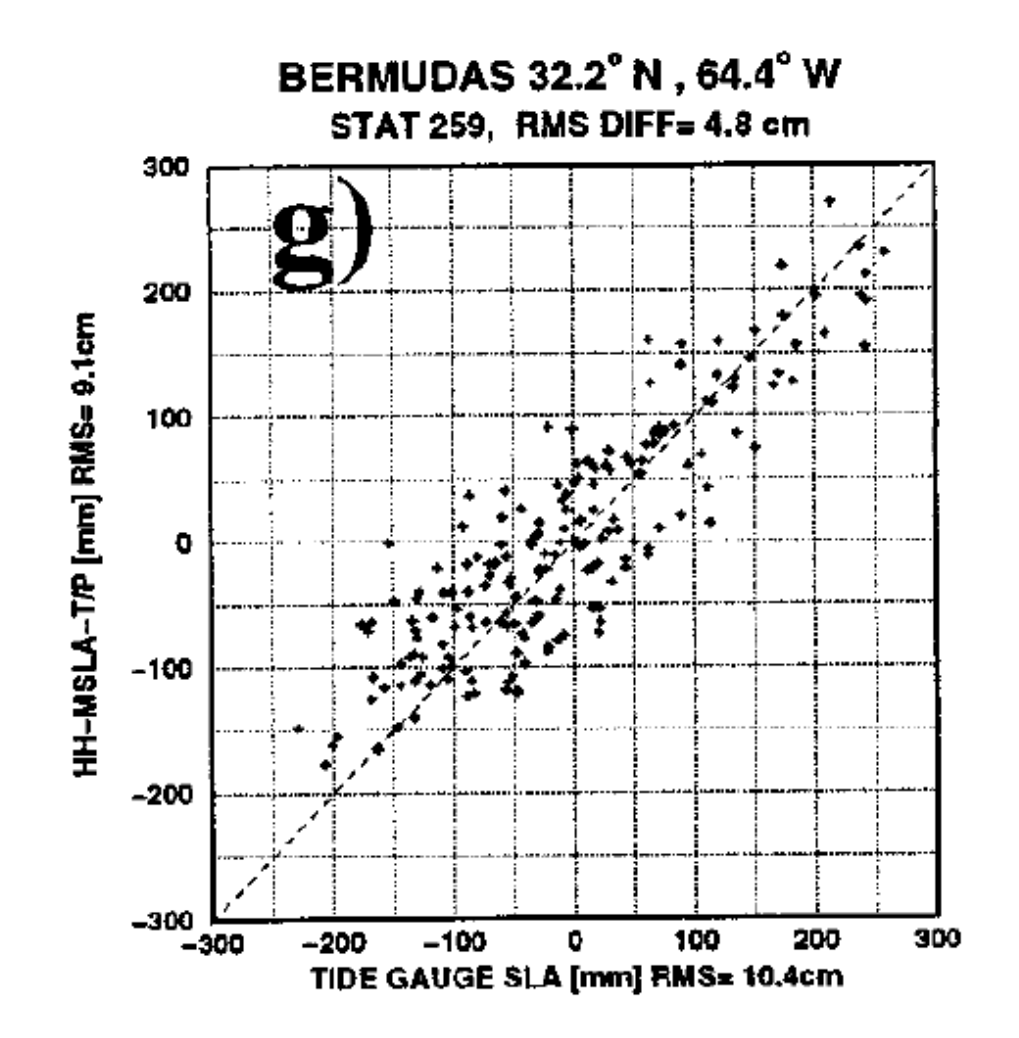

#### **rappel math 4: vecteur aléatoire (=statistiques de champs)**

Soit K vecteurs  $(x_k)_{k=1...K}$ , chacun de dimension n:

- chaque réalisation k a n composantes:  $\mathsf{x}_{\mathsf{k}}\mathsf{=}(\;\mathsf{x}_{\mathsf{k}}\mathsf{(i=1)}\;...\;\mathsf{x}_{\mathsf{k}}\mathsf{(i=n)}\;)$
- chaque composante i a K réalisations:  $x_{k=1}(i) ... x_{k=k}(i)$
- ex: ensemble de plusieurs réalisations du champ x

**Les opérations statistiques s'étendent aux vecteurs** en les appliquant à leurs composantes:

**moyenne d'un vecteur** = vecteur  $\bf{x}$  dont les composantes sont les moyennes des K réalisations de x (idem pour variance, écarts-types)

Mais: **la covariance** cov(x,y) entre 2 familles de vecteurs x,y est 1 *matrice dimx* **x** *dimy* dont les coeffs sont les covariances entre tous les couples de composantes de x et de y:

**cov(x,y) = m[ (x-x) (y-y) <sup>T</sup>]**

NB. ce sont des "moyennes d'ensemble" point par point, ne pas confondre avec des moyennes spatiales.

#### **Autocovariance de champs**

• en géostatistique on utilise les autocovariances des champs manipulés, estimées à partir d'un **ensemble de réalisations du champ x** (historique, ensemble de prévisions...)

*ex: "autocovariance du champ de température"*

- l'autocovariance de x est définie pour **tous les couples de points** (i,j): cov( x(i), x(j) ) = "cov(i,j)"
- elle indique si xi et xi varie plutôt ensemble, ou indépendamment
- en pratique les champs sont plutôt **lisses: cov(i,j) est maximal si (i,j) sont proches**
- en termes de corrélations:  $cor(i,j)$  -> 1 si i -> j

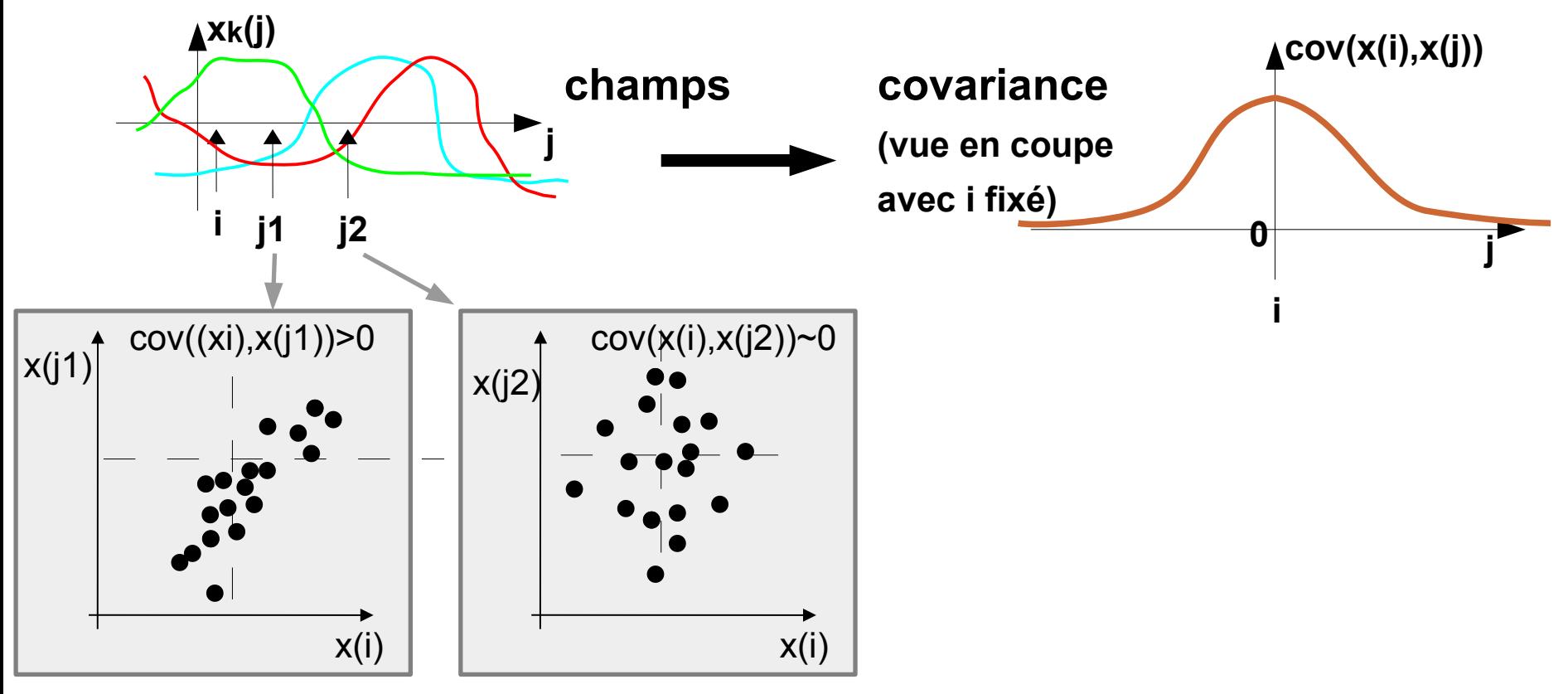

#### **Autocovariance de champs**

- **autocovariances**: cov(x,x) = covariances des couples de coordonnées (i,j): cov( x(i) , x(j) )
- souvent on regarde la moyenne:  $cov(d)$  = moy de tous les couples cov[ $x(i)$ ,  $x(i+d)$ ] de séparation géométrique *d*(i,j)=d *(variogramme)*
- l'échantillon de champs x = climatologie historique, prévisions numériques, ou réanalyses
- taille d'échantillon: >10 pour une moyenne, >30-100 pour variances et corrélations

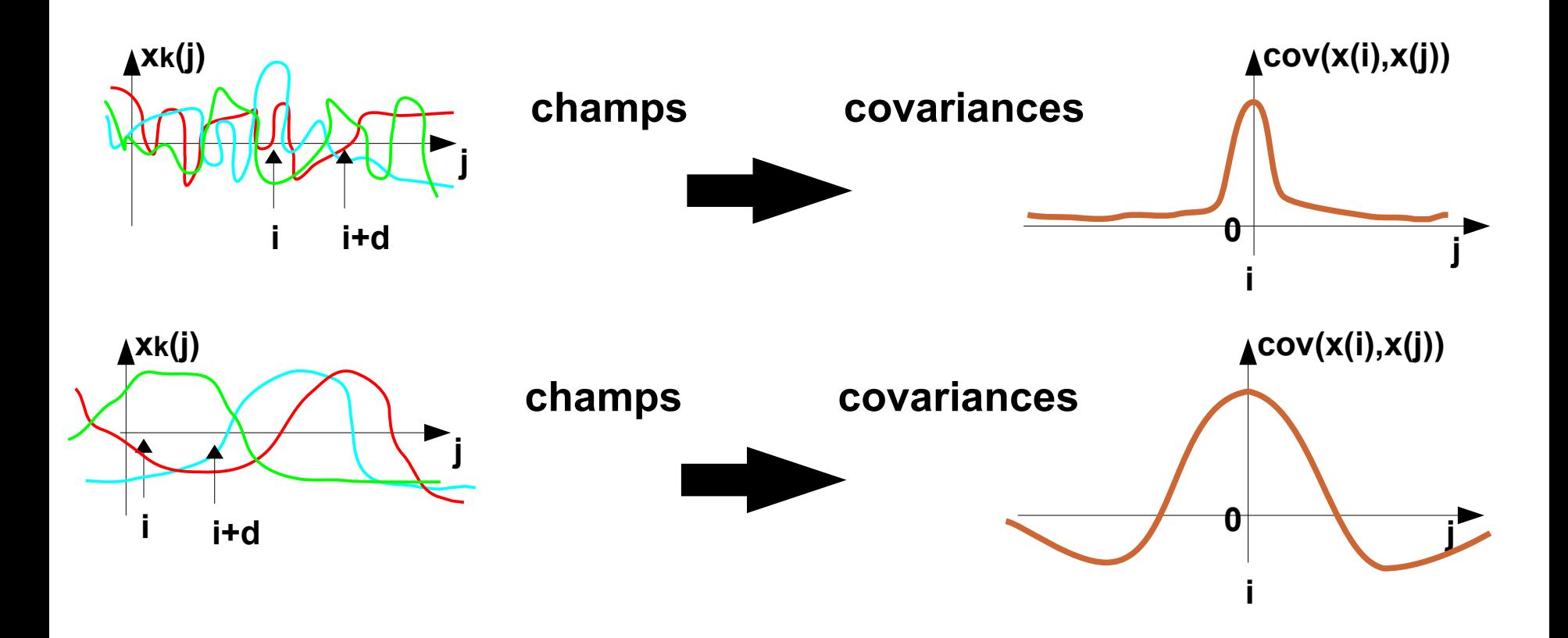

#### **Autocovariance de champs**

- exemples: les autocorrélations caractérisent la texture locale du champ
	- isotrope, corrélations locales
	- = bcp de degrés de liberté

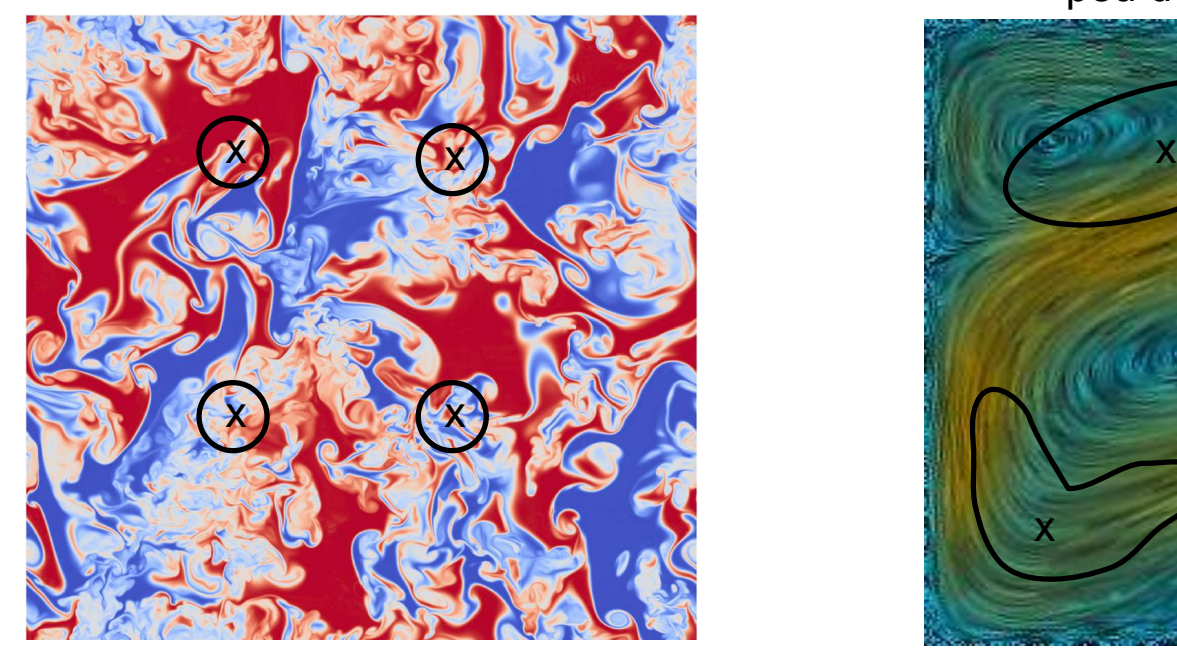

- anisotrope, fortes corrélations
	- sur tout le domaine
	- = peu de degrés de liberté

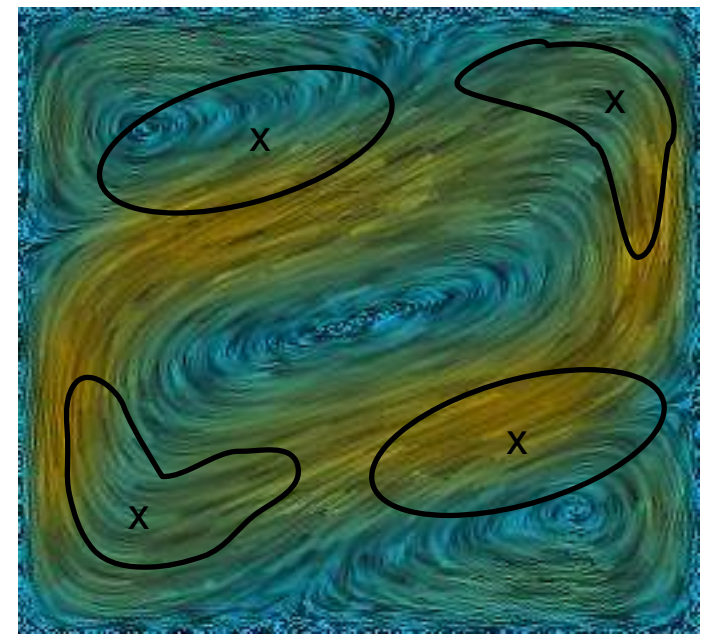

#### **matrice de covariance d'un champ**

en ordonnant les points de x en un vecteur 1D, la covariance cov(xi,xj) est une matrice carrée symétrique: (on note *cij=cov(x(i),x(j))* )

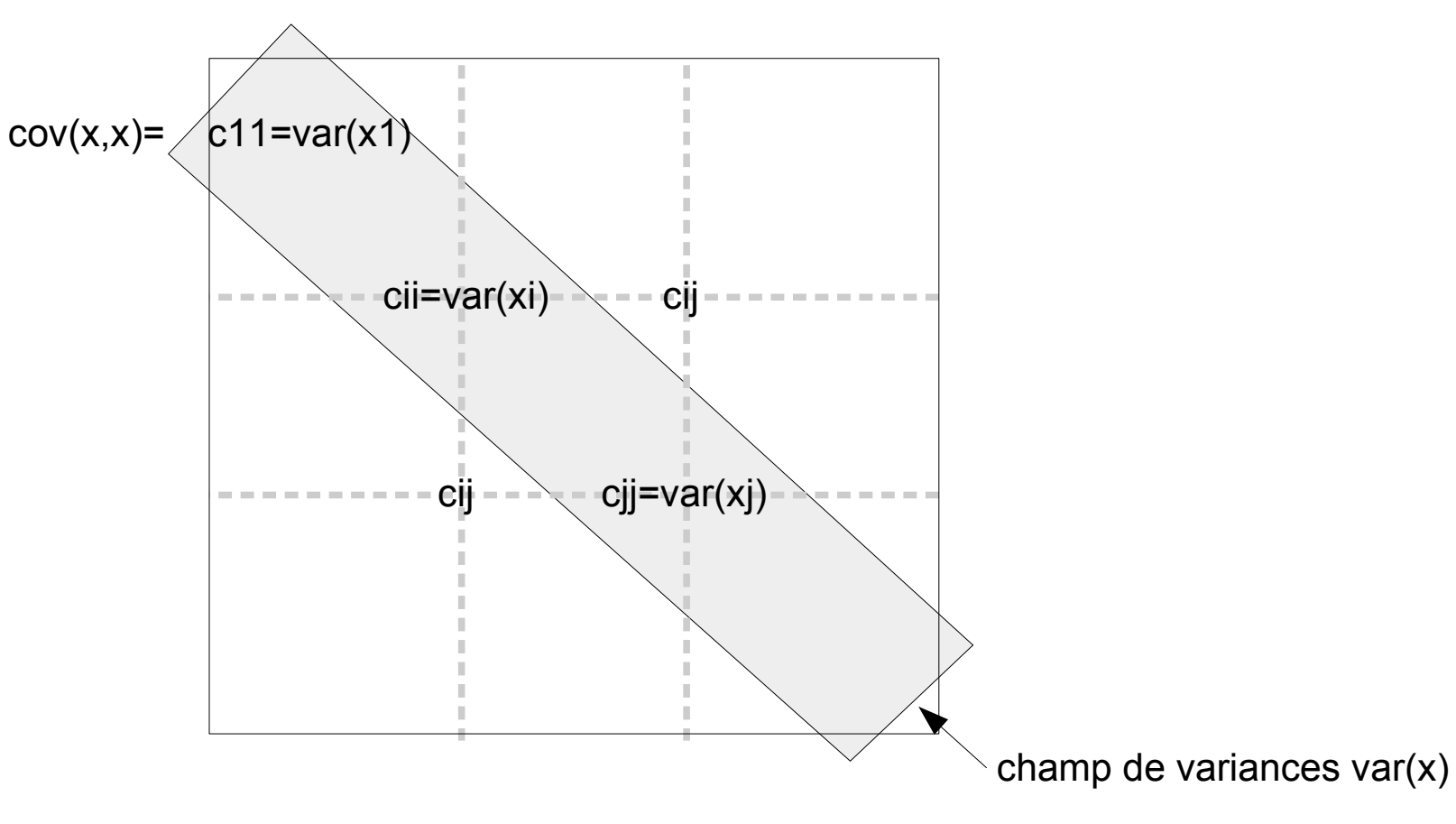

## 32/43 **covariance d'un champ à 2 variables**

par ex si x=(u,v) (2 composantes de vent) : on forme x=vecteur d'état avec toutes les composantes de toutes les variables: x=(u1,...,un,v1,...vn) et cov(x,x) est le "produit tensoriel"de tous les couples de variables:

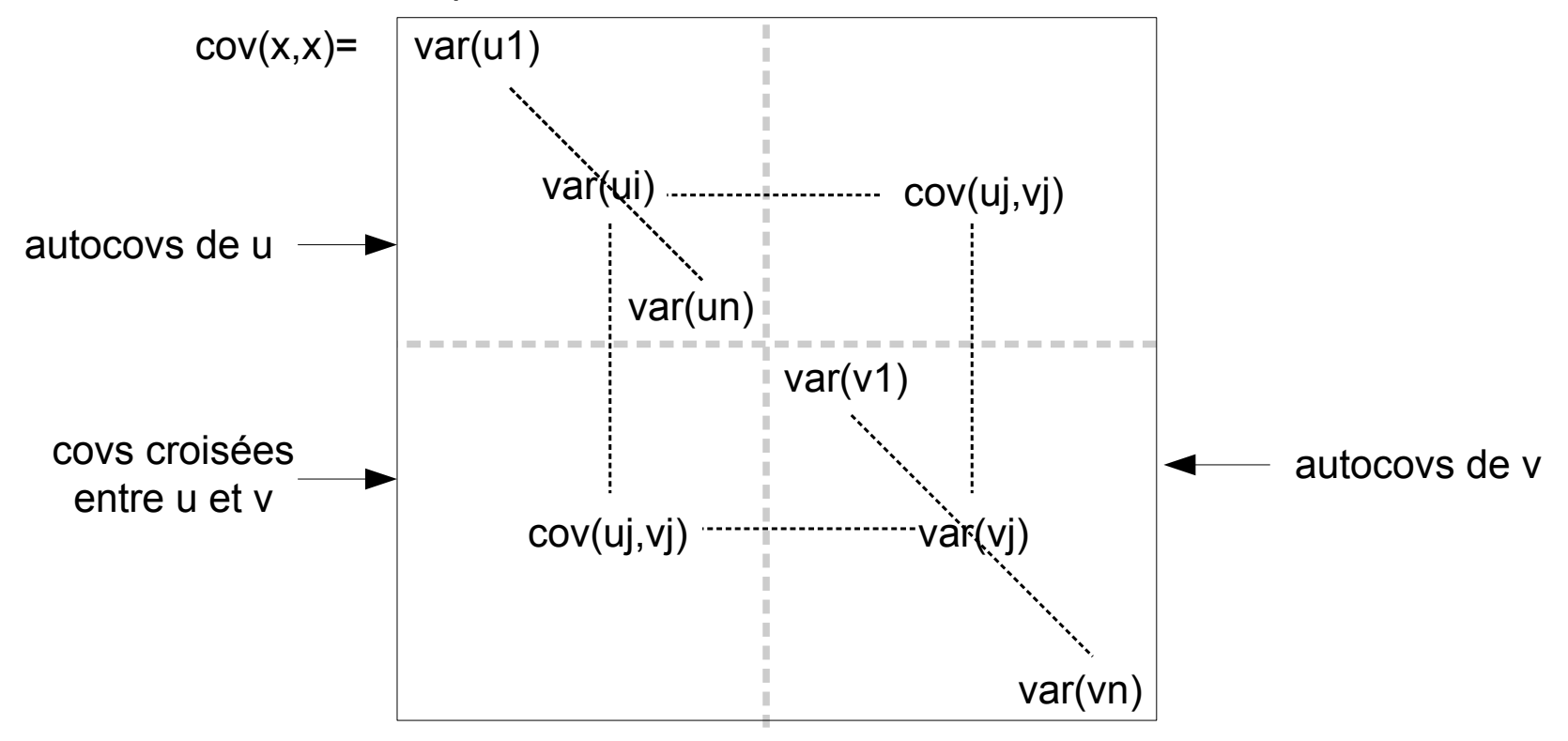

#### **variogramme d'un champ**

- **autocovariance générale**: cov(x,x) = covariances entre tous les couples de positions (i,j): cov( x(i) ,  $x(j)$ )
- Pour améliorer l'échantillonnage on fait souvent des **hypothèses simplificatrices:**
- **hypothèse d'homogénéité:** on suppose que la fonction j → cov( x(i) , x(j) ) ne dépend plus de i, seulement de la position relative de i et j:

**f(d) = cov( x(i) , x(i+d) ) = moyenne des cov(x(i),x(j)) pour tous les couples (i,j) tels que le vecteur d=j-i** d j

 **hypothèse d'isotropie:** f ne dépend que de la distance entre les points i et j, pas de la direction i

Ces hypothèses facilitent les calculs statistiques mais ne sont valables que si le système physique représenté par x respecte ces hypothèses:

- souvent vrai en cas de turbulence libre
- souvent faux près des limites géométriques (parois, fronts) ou dans les fluides stratifiés (anisotropie)

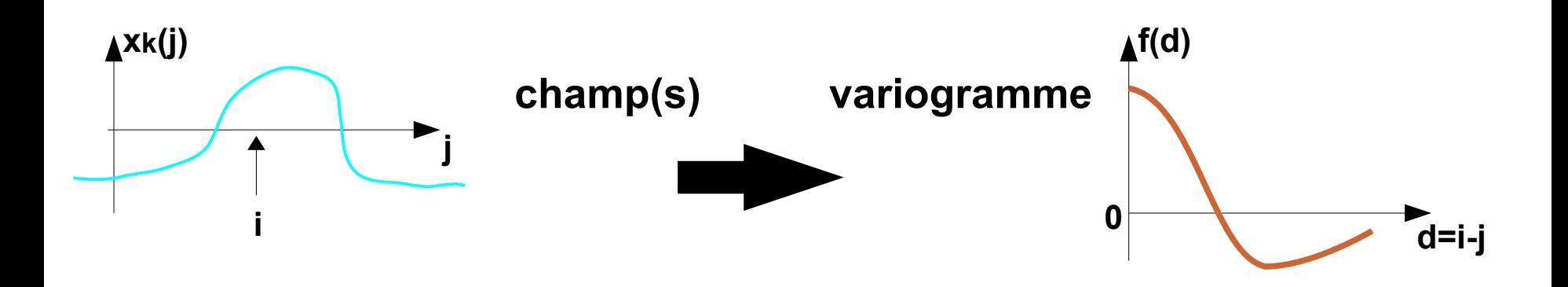

## **calcul d'un variogramme:** c'est un **histogramme des cov(x<sup>i</sup> ,xj ) = f( distance dij )**

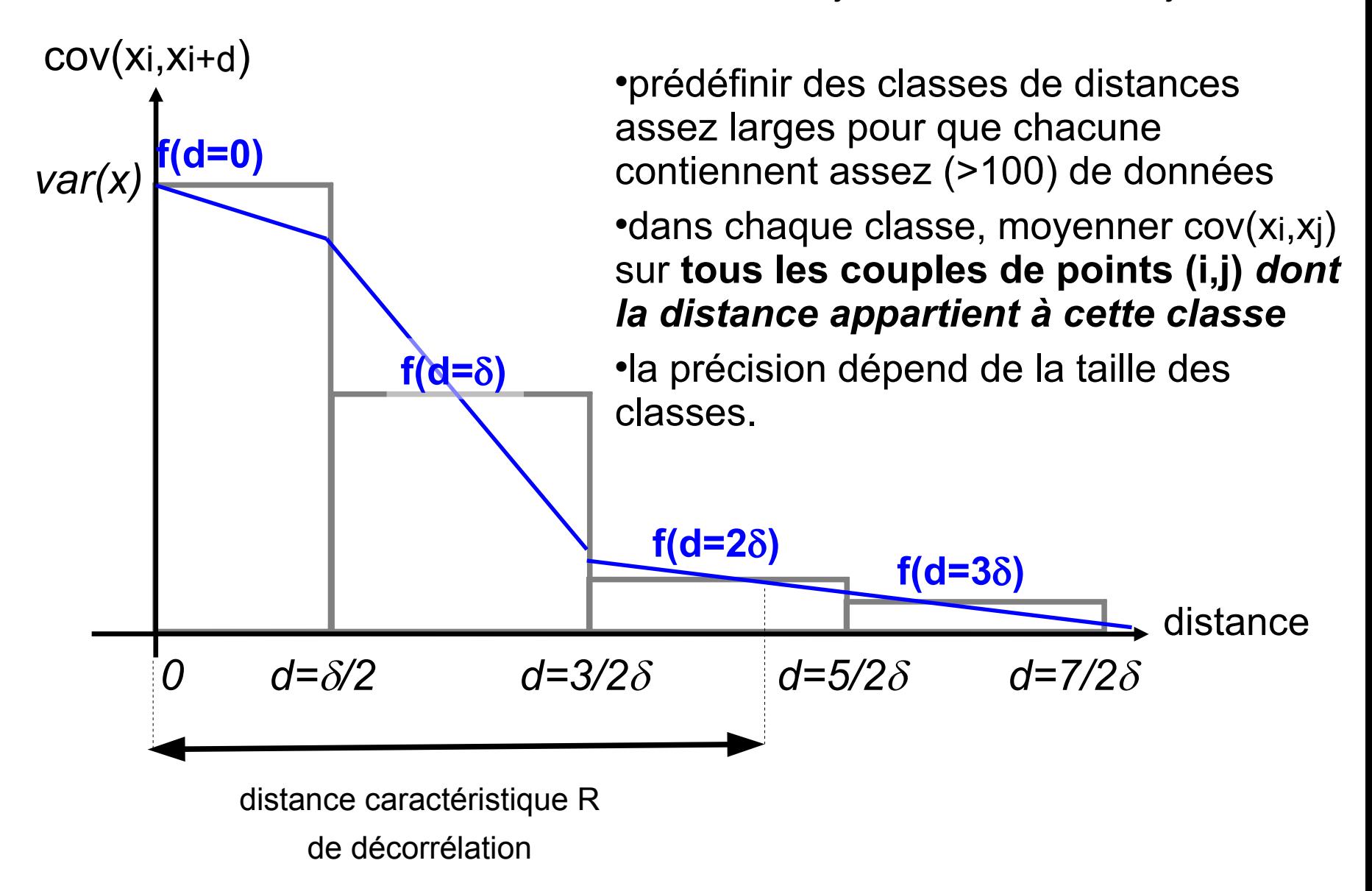

# 35/43 **ex de variogramme (série temporelle d'indice ENSO)**

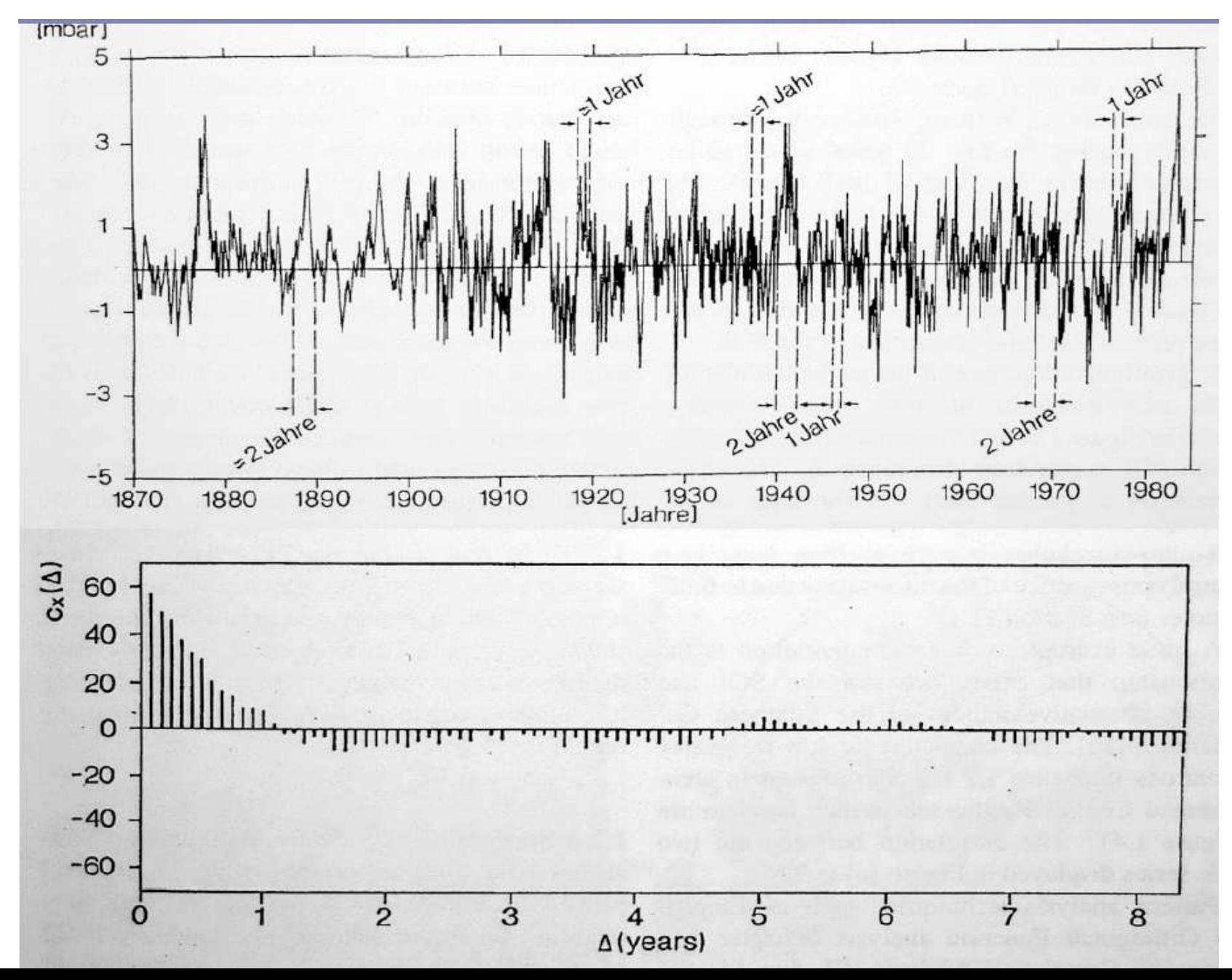

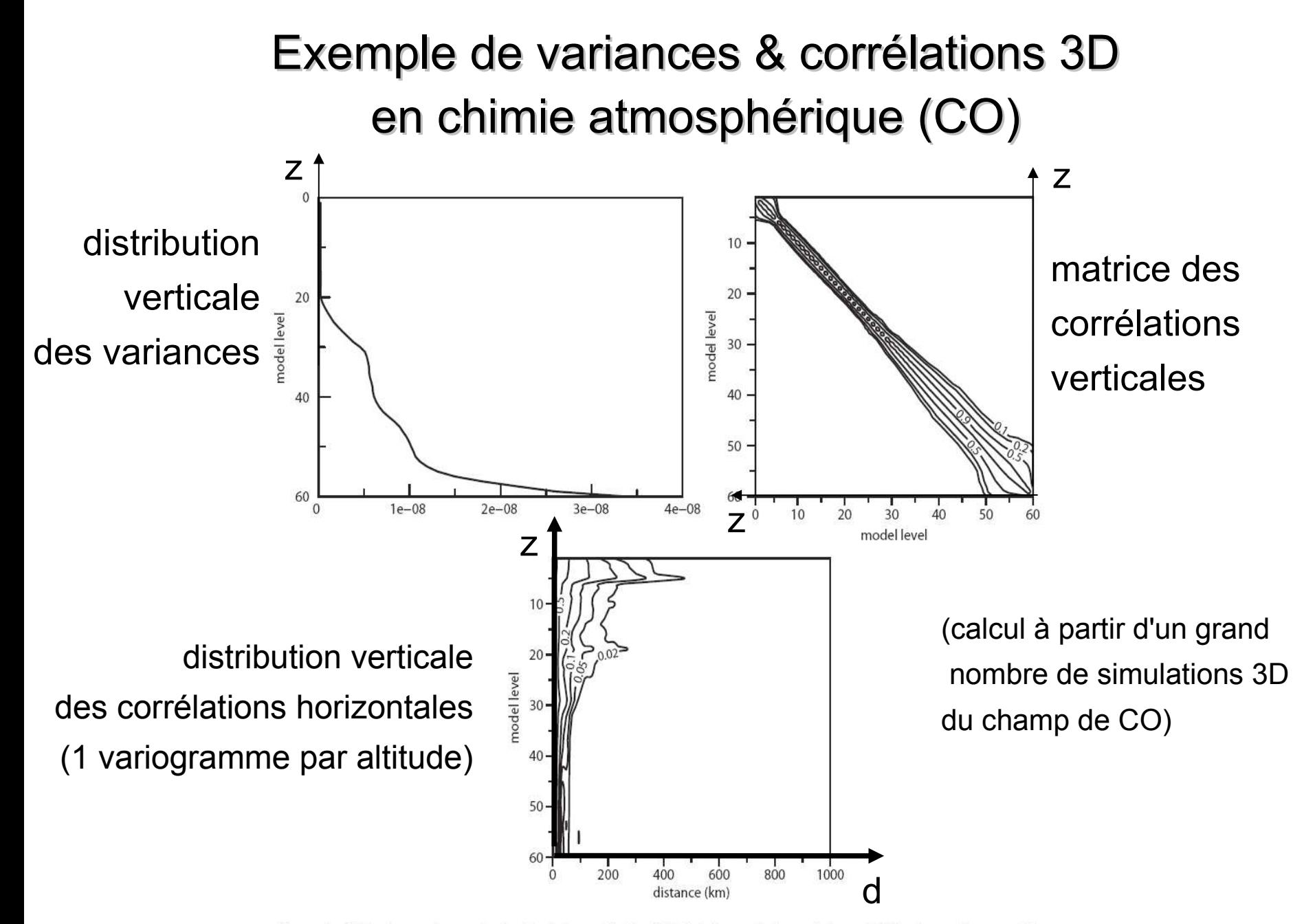

Figure 2: CO background error standard deviation profile (top left) in kg/kg, vertical correlations of CO background errors at (top right), and horizontal correlations of CO background errors (bottom) at 50° N, 10° E.

#### Corrélations météorologiques

T\_GDS4\_HYBL model level 105

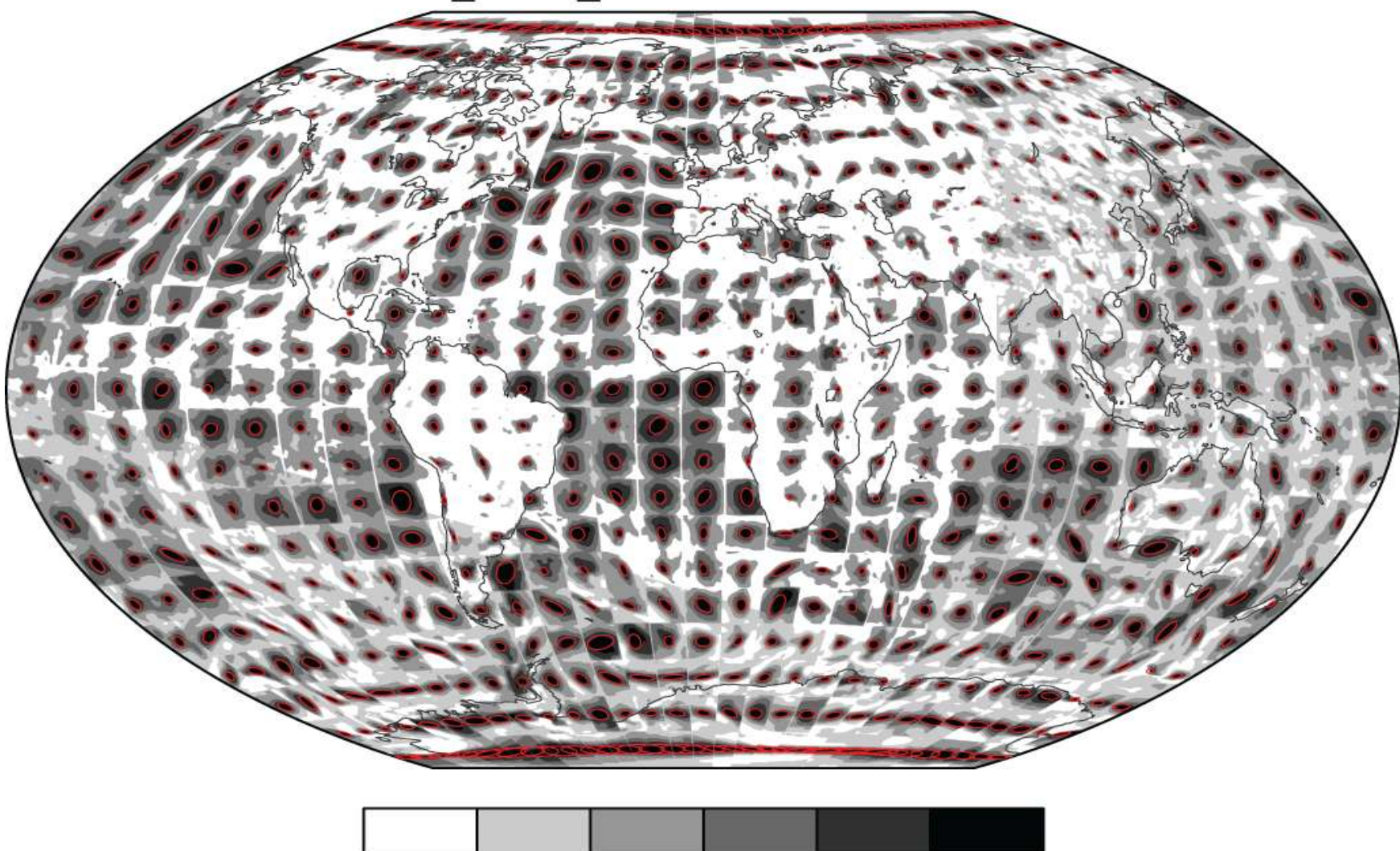

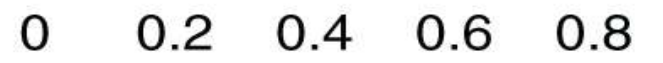

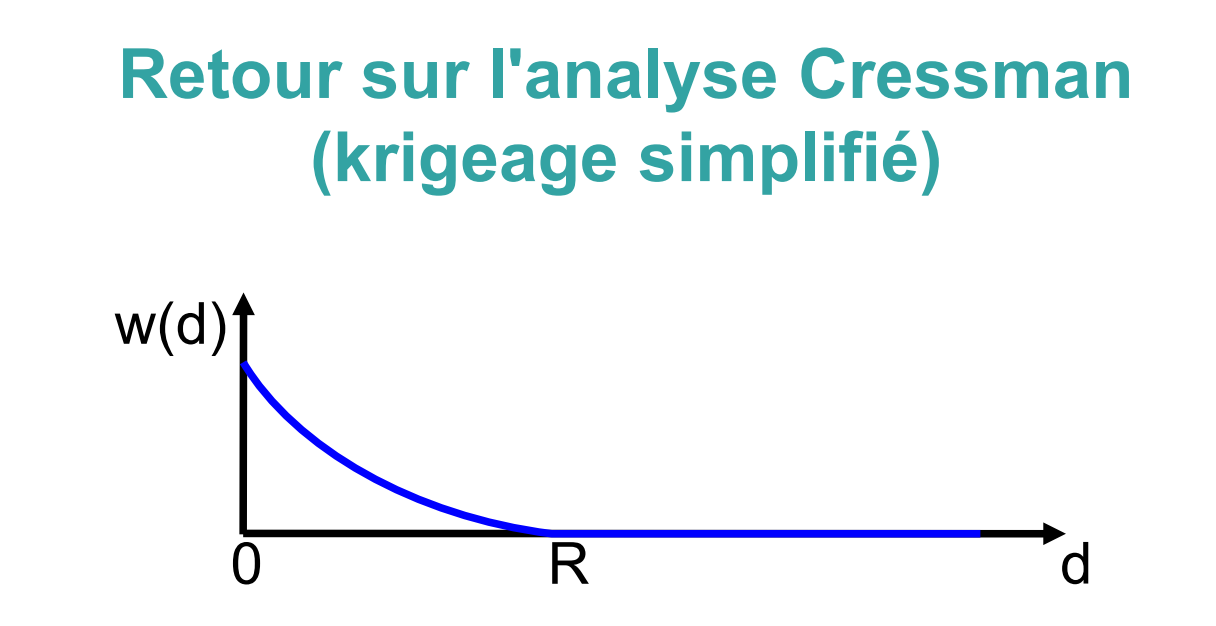

 on peut utiliser un variogramme pour estimer R ou même construire la fonction de poids dans l'équation:

 $x_a(i) = \sum_j \{w(d_{ij}) y_j\} / \sum_j w(d_{ij})$ 

- le variogramme peut être estimé directement à partir des obs si elles sont assez nombreuses
- produit une analyse dont les structures "ressemblent" à celles vues par les obs.
- (suite du cours: étendre cette idée en la combinant avec un modèle numérique, pour analyser les *écarts* entre obs et modèle)

## **Analyse en composantes principales (ACP) Empirical Orthogonal Functions (EOFs)**

- très utilisée en sciences de la Terre, notamment en climatologie
- idée:
	- identifier les modes de variabilité principaux d'un historique de champs (les EOFs)
	- projeter les champs dans le sous-espace défini par ces modes
	- *(c'est donc une analyse dans un sous-espace de fonctions définies statistiquement)*
- exemple:
	- l'ENSO est le mode de variabilité principal du Pacifique tropical
	- le climat tropical est influencé par la phase de l'ENSO où l'on se trouve (El Nino / La Nina )
	- on peut étudier l'influence de tels modes de variabilité à grande échelle sur les climats locaux (= il y a des sources naturelles d'inhomogénéité dans les séries de données climatiques)

#### 40/43 **Analyse en composantes principales (ACP) Empirical Orthogonal Functions (EOFs)**

méthode:

- données = un ensemble de réalisations d'un champ (ou de séries temporelles, etc.) = K vecteurs **(x<sup>k</sup> )k=1...K** , chacun de dimension n
- 1) calculer la **matrice d'autocovariance** A=cov(x,x)
- **2) la diagonaliser:**  $A = M<sup>T</sup> D M$  (ou mieux: la décomposer en valeurs singulières)
- 3) **trier les valeurs propres** (diagonale de D) par ordre décroissant
- 4) garder les *p* plus grandes valeurs propres nécessaires pour expliquer (par ex.) 90% de la variance totale (=trace de A ou de D)
- 5) les lignes correspondantes de M (=vecteurs propres de A) sont les p **composantes principales**: ce sont les champs "qui varient le plus"
- 6) ils définissent une **base orthonormée** sur laquelle on peut:
	- projeter n'importe quel champ
	- voir sa coordonnée par rapport à chacune des composantes principales

#### **Ex trivial: ACP avec 2 variables**

hauteur de la mer mesurée par satellite et par marégraphe

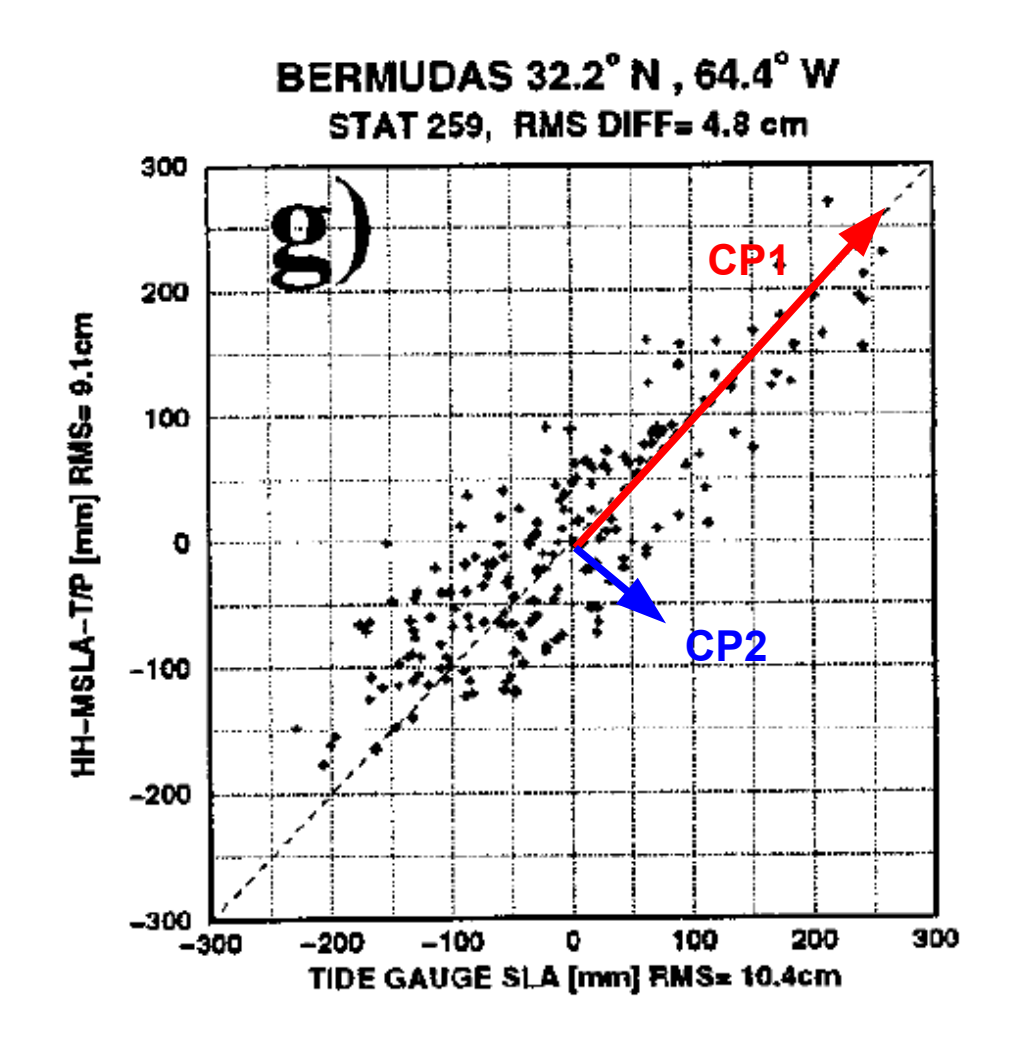

#### **Ex moins trivial: analyse de la phase ENSO**

## température de surface de la mer (Smith et al, J Clim 1996)

1st Mode, 24% Variance

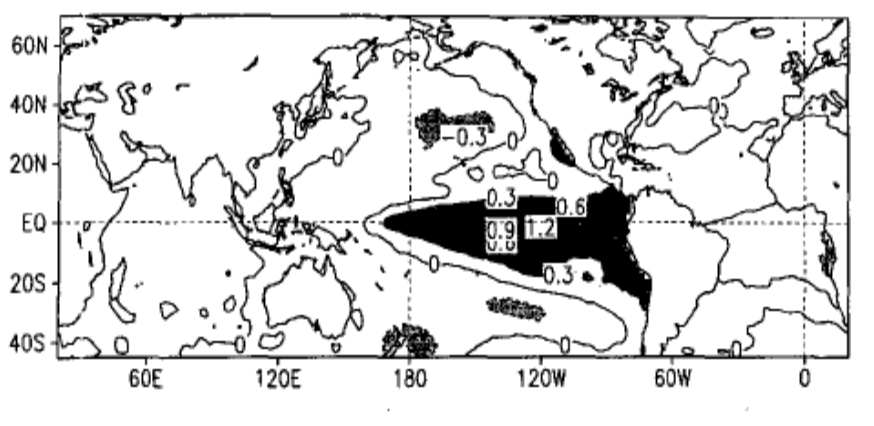

2nd Mode, 8% Variance

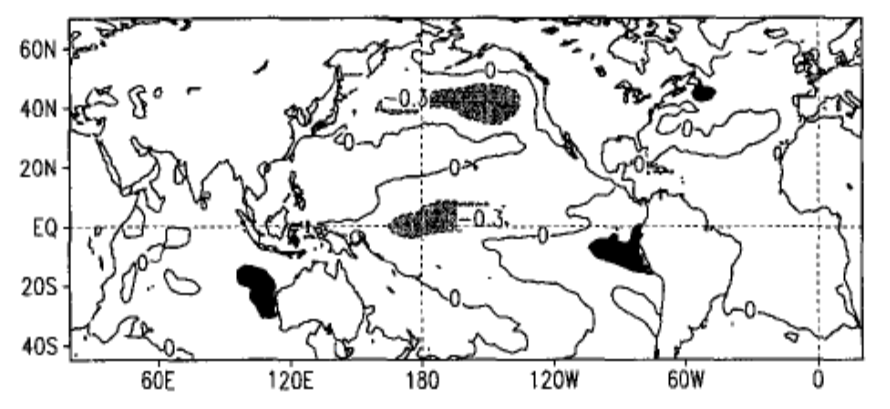

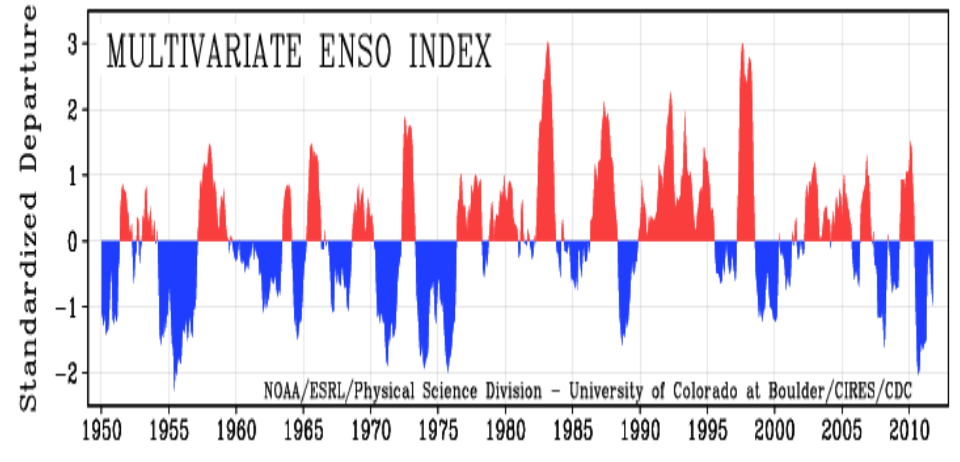

*Merci pour votre attention*